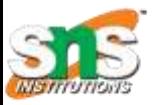

### SNS COLLEGE OF TECHNOLOGY

*(An Autonomous Institution) Coimbatore - 641035.*

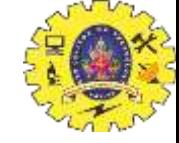

*Accredited by NBA – AICTE and Accredited by NAAC – UGC with 'A++" Grade Approved by AICTE, New Delhi & Affiliated to Anna University, Chennai*

#### Department of Computer Applications

- Course Code: 23CAT606
- Course Name: Java Programming
- Unit II: Package
- Topic 10: Event Package and
- **Handle**

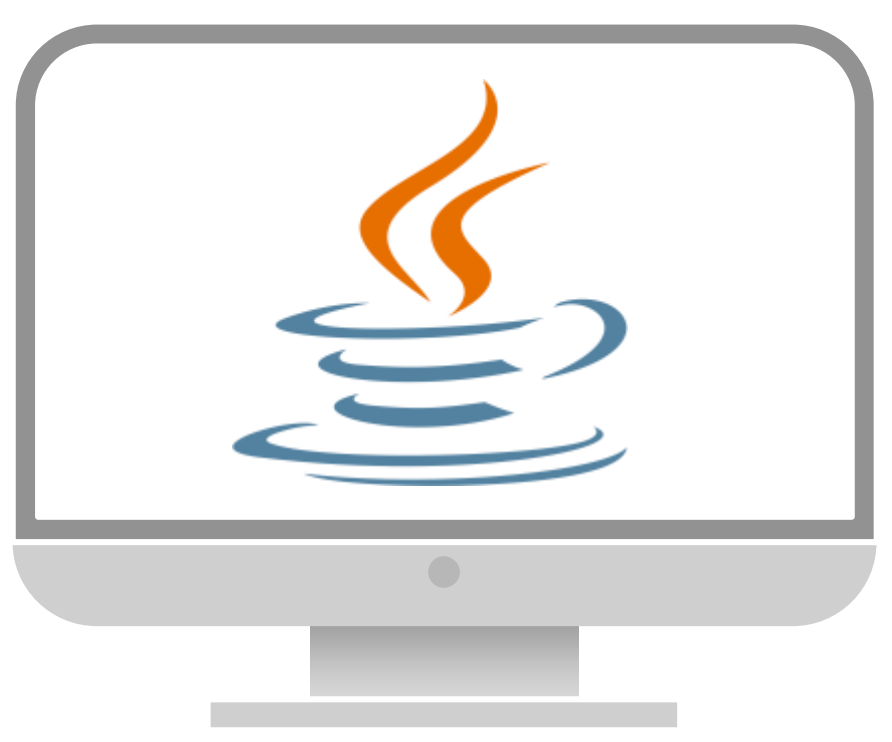

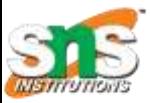

### Event Model

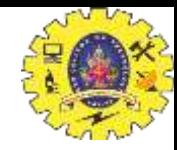

The Delegation Event model is defined to handle events in

GUI programming languages.

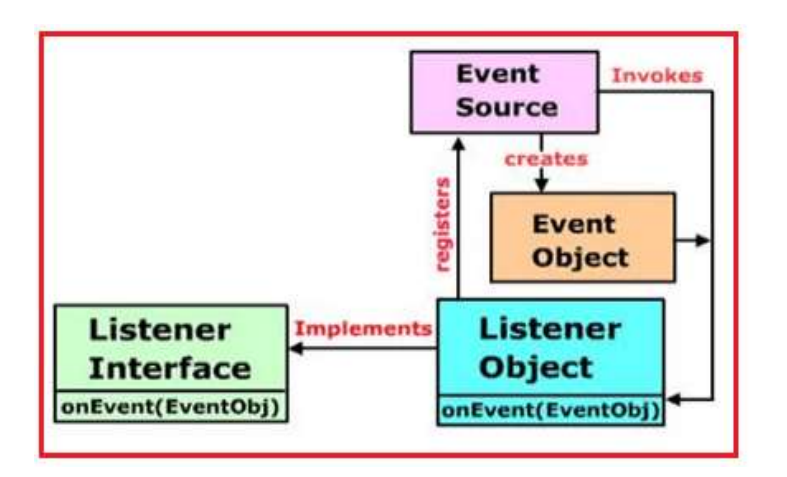

Within class Other class Anonymous class Event Handling is **the mechanism that controls the event and decides what should happen if an event occurs**.

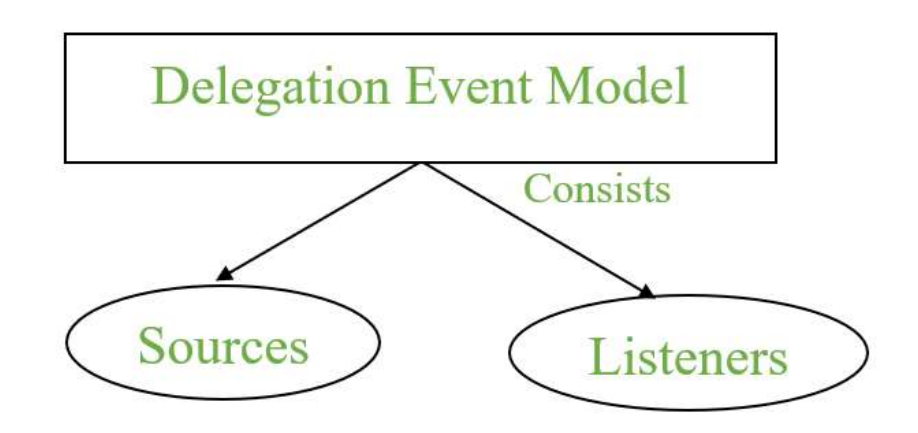

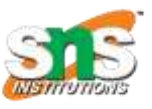

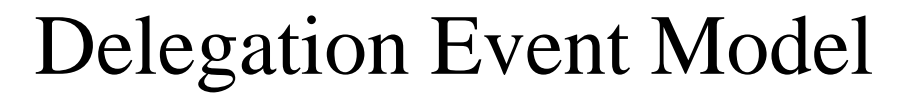

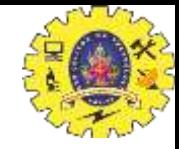

- **Source:** Events are generated from the source. There are various sources like buttons, checkboxes, list, menu-item, choice, scrollbar, text components, windows, etc., to generate events.
- **Listeners:** Listeners are used for handling the events generated from the source. Each of these listeners represents interfaces that are responsible for handling events.
- Two types of Event Handling: Foreground and Bacground

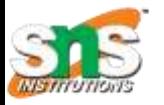

# Registering the Source With Listener

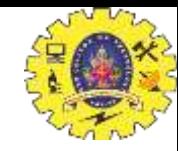

addTypeListener()

Example 1: For KeyEvent we use addKeyListener() to register.

Example 2:that For ActionEvent we use addActionListener() to register.

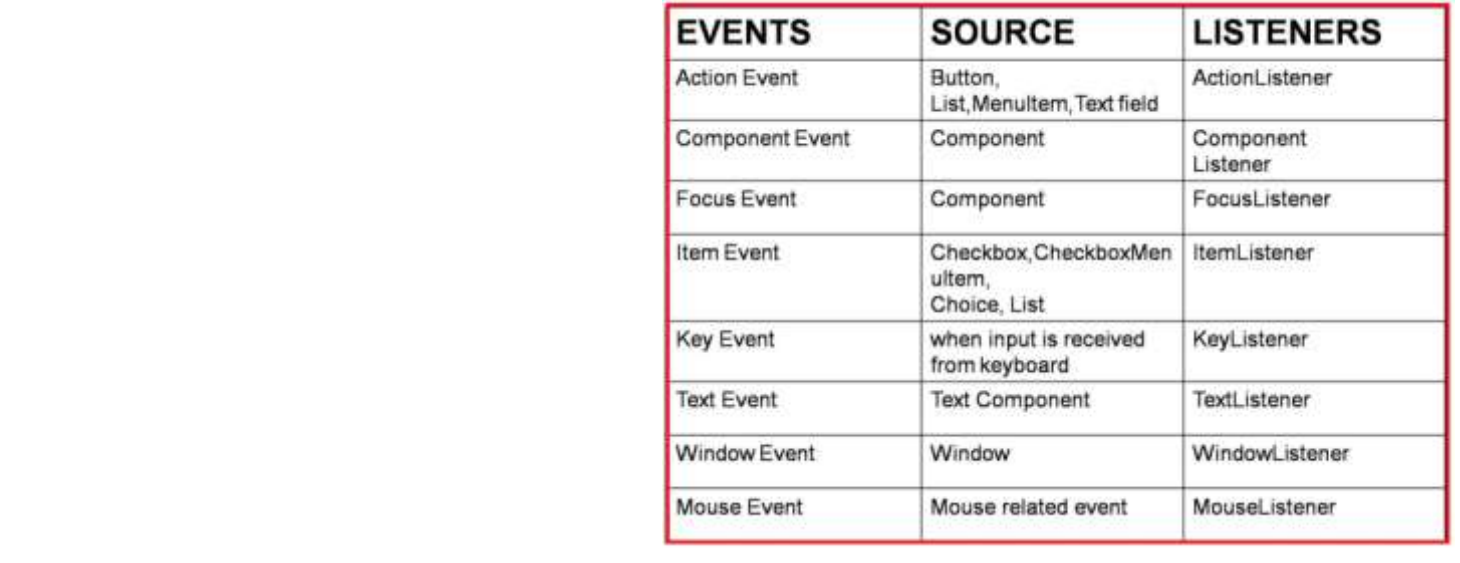

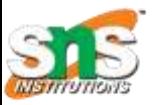

# Steps to Handle Event in Java

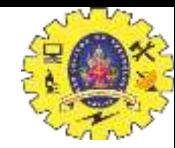

- 1. Whenever the user clicks the button an event is generated.
- 2. Now the object of the concerned event class will be automatically created and information about the source and the event gets populated within the same object.
- 3. Then the event object is forwarded to the method of the registered listener class.
- 4. Now the method will get executed and returned.

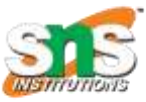

#### Registration Methods

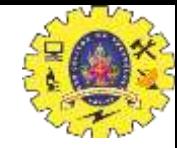

**1. Button** : public void addActionListener(ActionListener a){} **2. MenuItem:** public void addActionListener(ActionListener a){} **3. TextField** : public void addActionListener(ActionListener a){} public void addTextListener(TextListener a){} **4. TextArea** : public void addTextListener(TextListener a){} **5. Checkbox** : public void addItemListener(ItemListener a){} **6. Choice** : public void addItemListener(ItemListener a){} **7. List** : public void addActionListener(ActionListener a){} public void addItemListener(ItemListener a){}

08.05.24 Event Model/23CAT606/Java Programming/Nandhini N/MCA/SNSCT 07/9

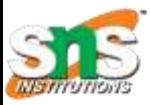

#### Simple Example of Event Handling in java

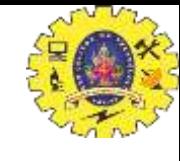

```
import java.awt.*;
import java.awt.event.*;
class EventHandling extends Frame implements ActionListener
{
EventHandling ()
{
TextField textField = new TextField ();
textField.setBounds (60, 50, 170, 20);
Button button = new Button ("Show");
button.setBounds (90, 140, 75, 40);
            button.addActionListener (this);
add (button);
add (textField);
setSize (250, 250);
setLayout (null);
setVisible (true);
}
                                                       public void actionPerformed (ActionEvent e)
                                                        {
                                                        }
                                                        {
                                                        }
                                                        }
```
textField.setText ("Hello World");

public static void main (String args[])

new EventHandling ();

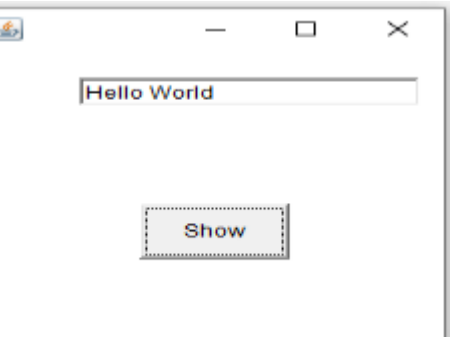

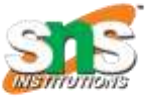

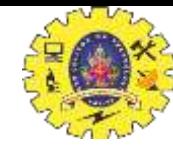

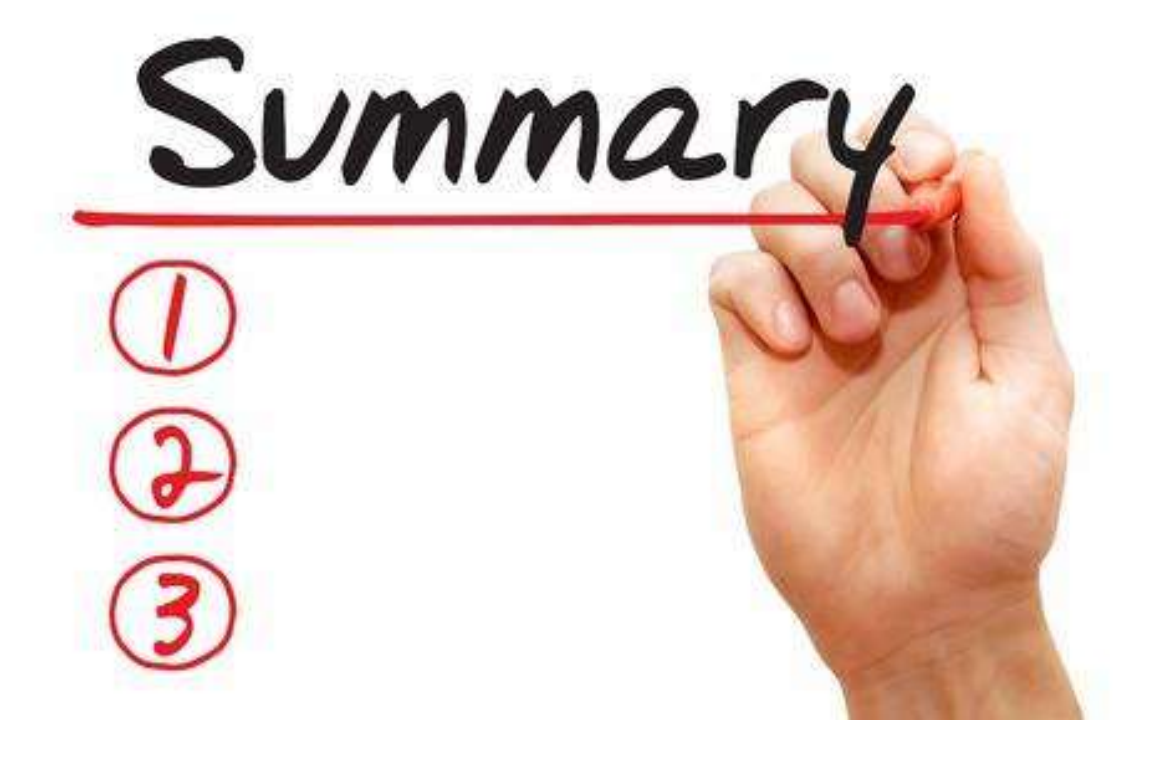

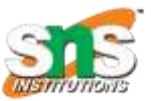

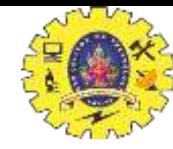

#### Reference

- 1. Herbert Schildt " The Complete Reference Java 2, 8th edition , Tata McGraw Hill, 2011
- 2. Ralph Bravaco, Shai Simonson, "Java Programming: From the Ground up Tata McGraw Hill, 2012
- 3. https://[www.javatpoint.com](http://www.javatpoint.com/)

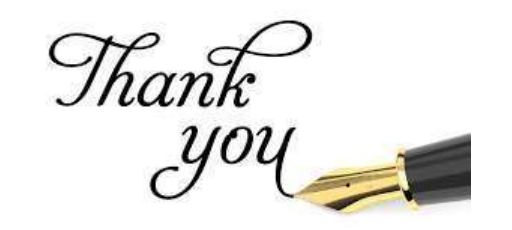